## Work in microsoft excel advanced tutorial

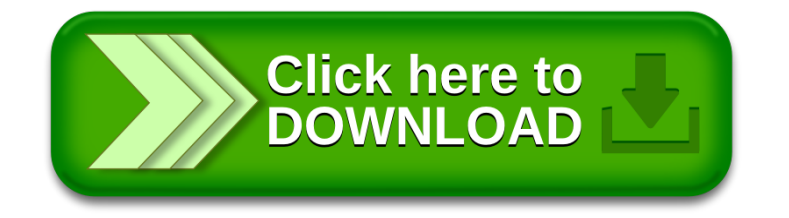